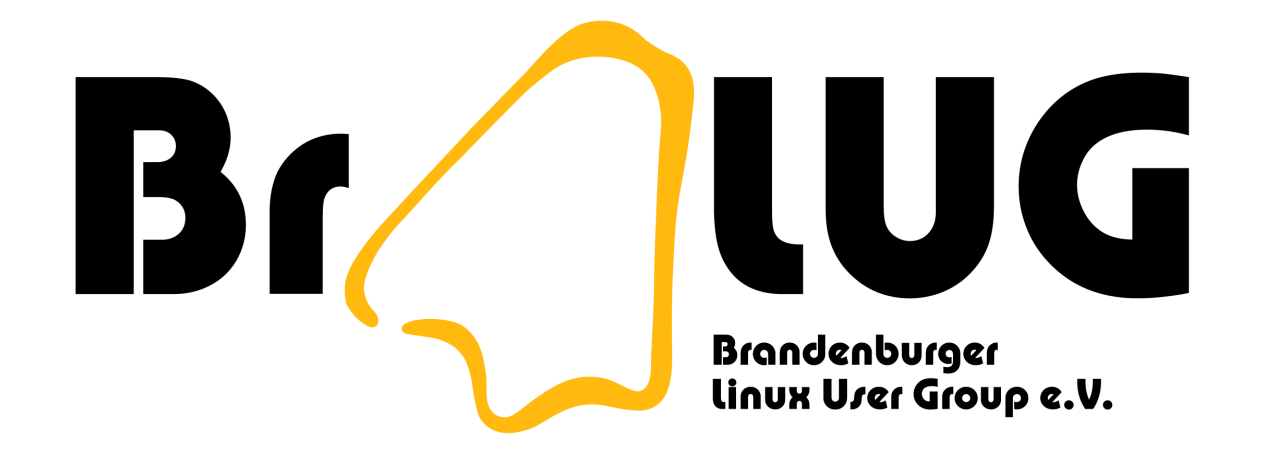

#### Aus Zahlen werden Bilder

Jan Tobias Mühlberg <[muehlber@fh-brandenburg.de](mailto:muehlber@fh-brandenburg.de)>

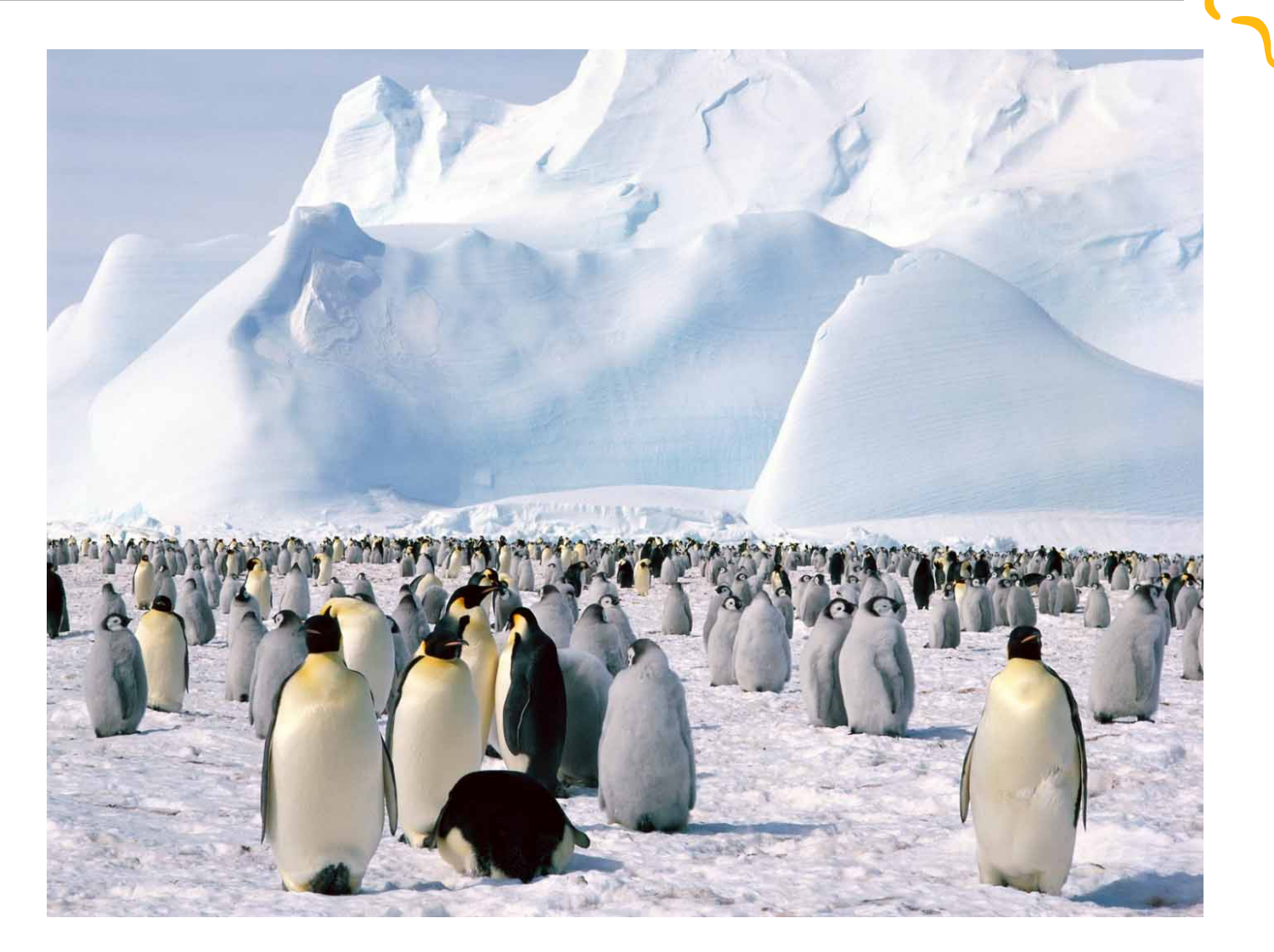

Quelle: <http://www.emperor-penguin.com> 2

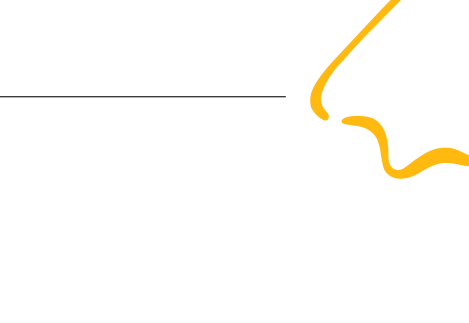

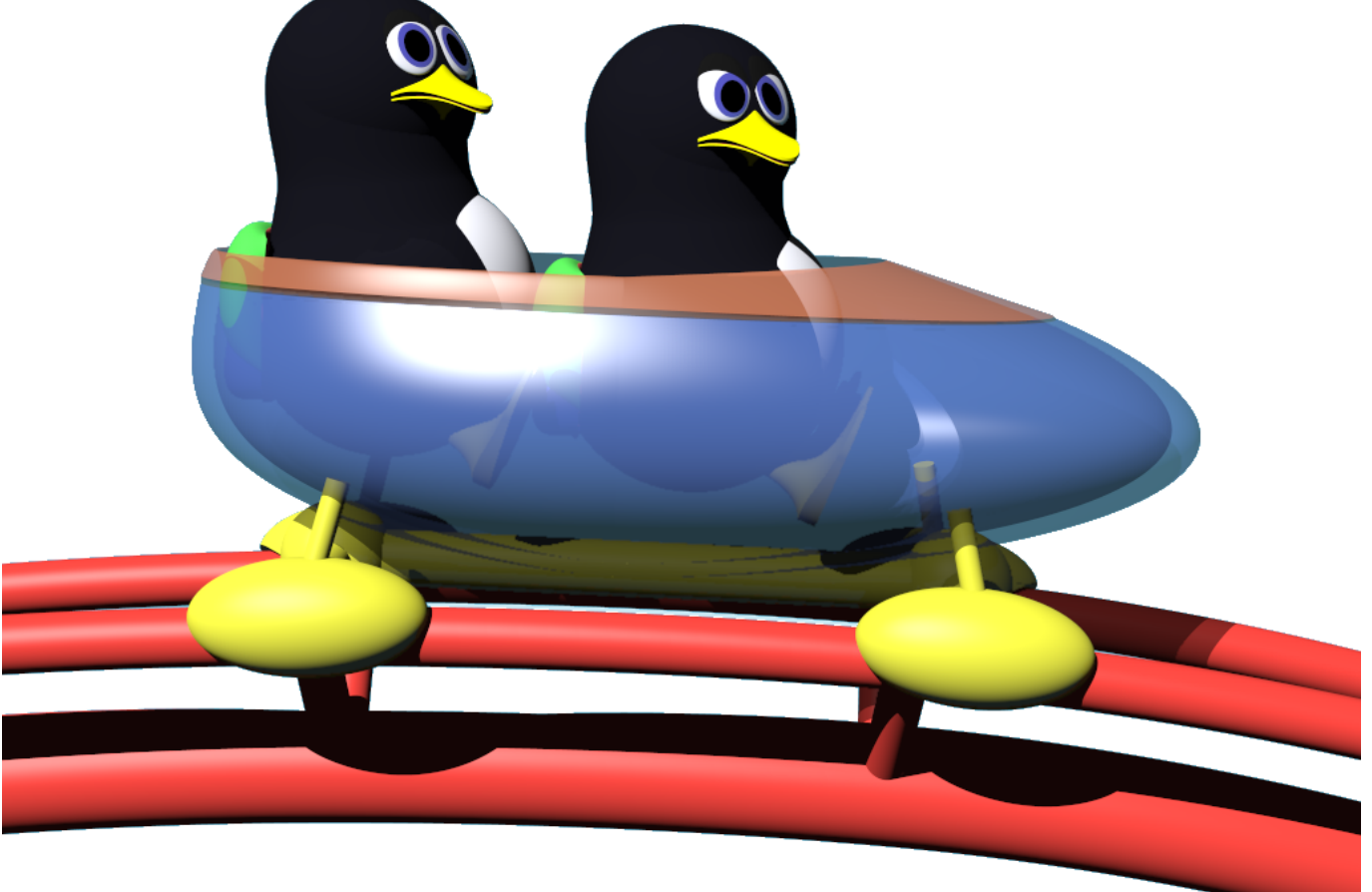

#### Modellierung einer Realität

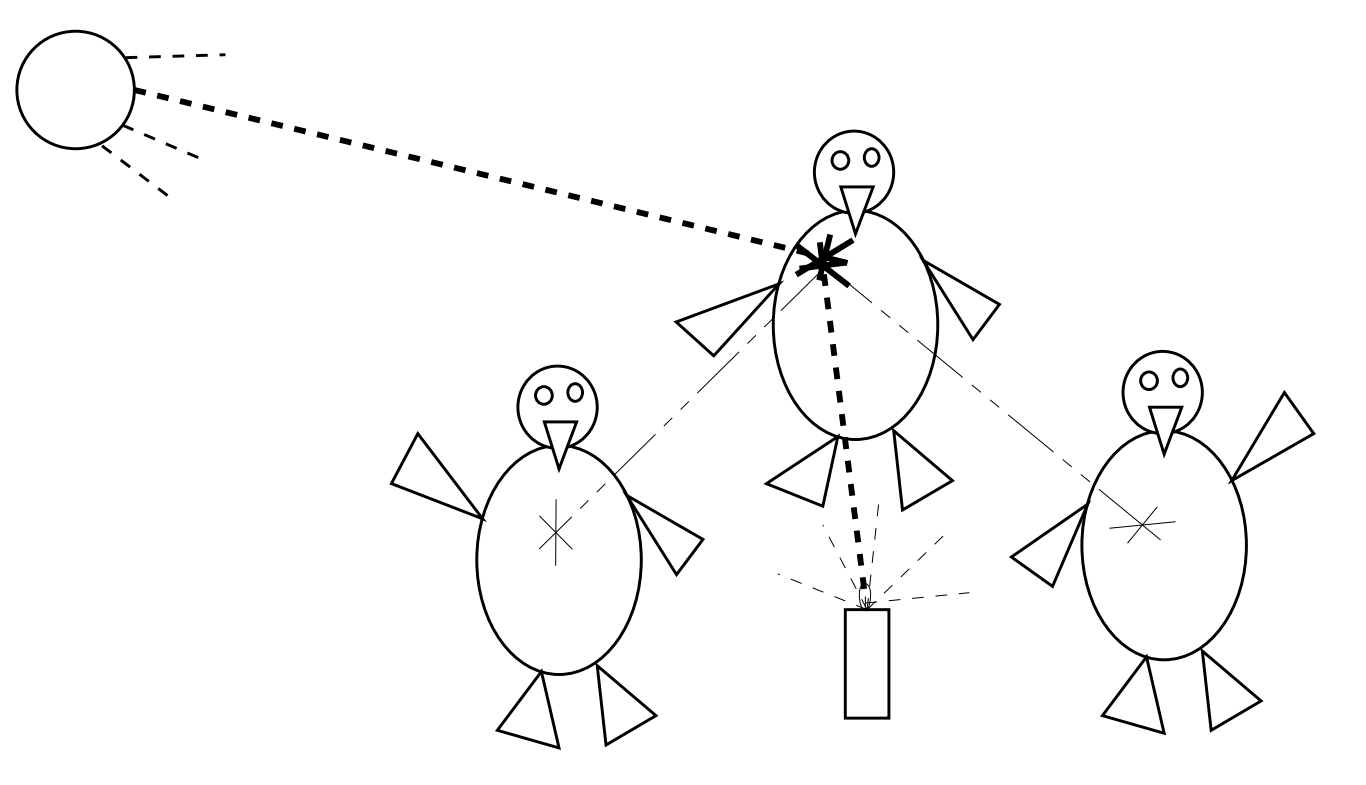

Ein endlich genaues Modell der realen Welt...

# Modellierung einer Realität

- Beschreibung der einzelnen Objekte einer Szene
- Zuordnung physikalischer Materialeigenschaften
- Definition von Lichtquellen
- Festlegung einer Perspektive, aus der die Realität betrachtet werden soll

# Modellierung einer Realität

- Modellierungs-Software erlaubt die Verwendung einfacher geometrischer Formen:
	- Ebenen und Flächen
	- Kisten, Kegel, Zylinder und Kugeln
	- $-$  häufig auch "Doughnuts" und Schnittkörper
- zusetzlich gibt es Lichtquellen und Kameras

# Modellierung einer Realität

- **"** mathematische" Repräsentation unserer Realität innerhalb des Computers
- Objekte einer Szene werden in Form von Vektoren oder einfachen Formeln abgelegt
- ganz toll in PovRAY: der Anwender kann Objektdefinitionen direkt in Form von Vektoren und zusätzlichen Attributen eingeben

#### Ein Beispiel mit PovRAY. . .

```
#include "colors.inc"
background { color Cyan }
camera {
 location <0, 2, -3>
 look_at <0, 1, 2> }
light_source { <2, 4, -3> color White}
```
#### Ein Beispiel. . . (cont'd)

sphere {

 $\langle 0, 1, 2 \rangle$ , 1

texture { pigment { color White } } }

plane { <0, 1, 0>, -1

pigment { checker color White, color Black } }

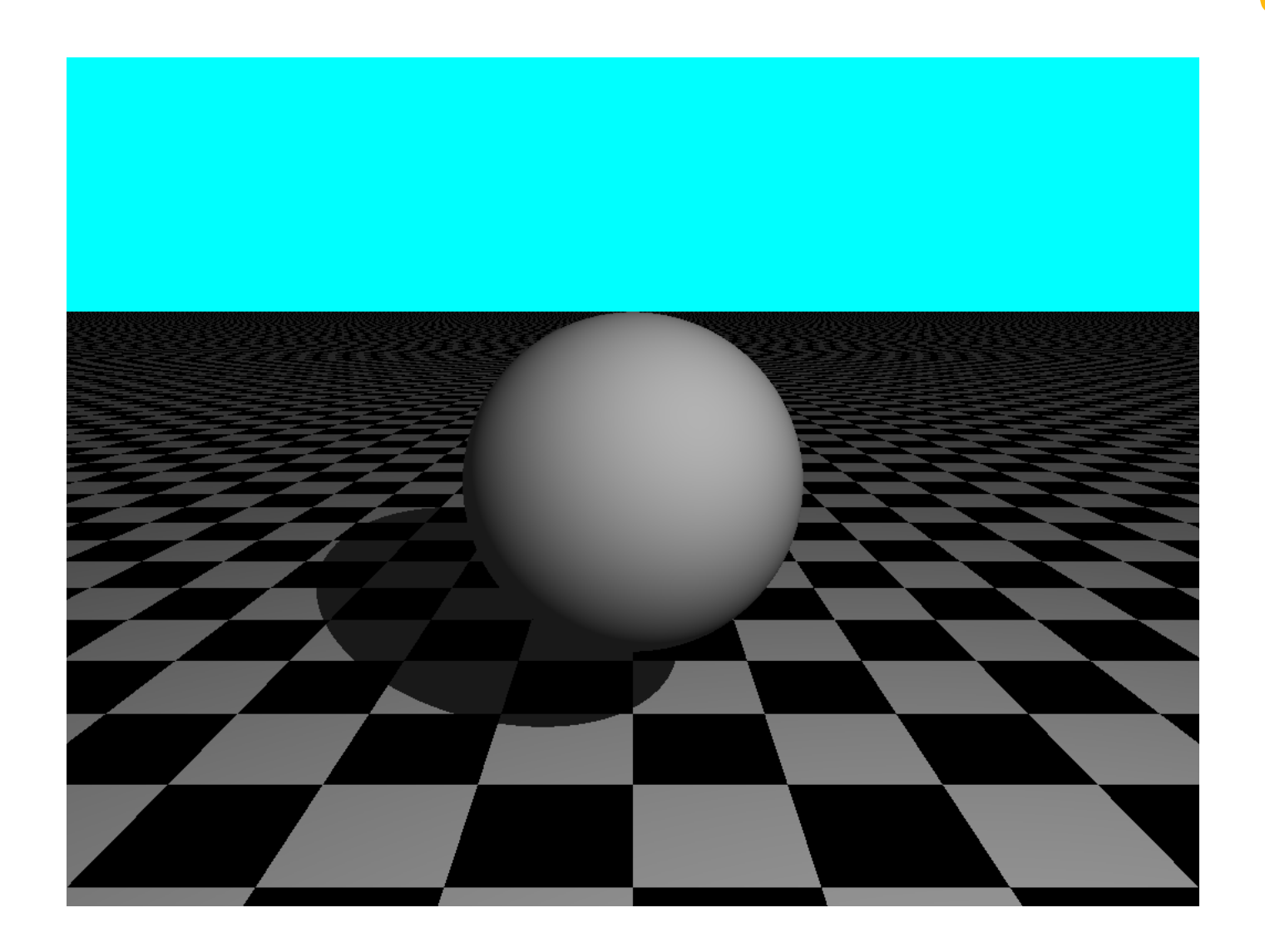

10

#### Raytracing

- sehr einfaches Verfahren: wir verfolgen simulierte Lichtstrahlen und schauen, was ihnen unterwegs passiert
- Anwendung der Gesetze der Strahlenoptik: Spiegelung, Brechung und Absorbtion
- Der Strahlenweg ist umkehrbar!

## Raytracing - das Problem

- von einer Lichtquelle gehen unendlich viele Strahlen aus
- Strahlen können auf ihrem Weg sehr oft reflektiert, gebrochen oder sogar diffus reflektiert werden
- unendlich große Probleme können von Computern nicht in endlicher Zeit gelöst werden

## Raytracing - die Lösung

- da jeder Bildpunkt nur eine eine Farbe annehmen kann, brauchen wir eigentlich nur soviele Strahlen zu verfolgen, wie wir Bildpunkte haben
- die Reflexionstiefe ist begrenzbar
- diffuse Reflexionen kann man zu einem **"** Umgebungslicht" aufaddieren

#### Raytracing

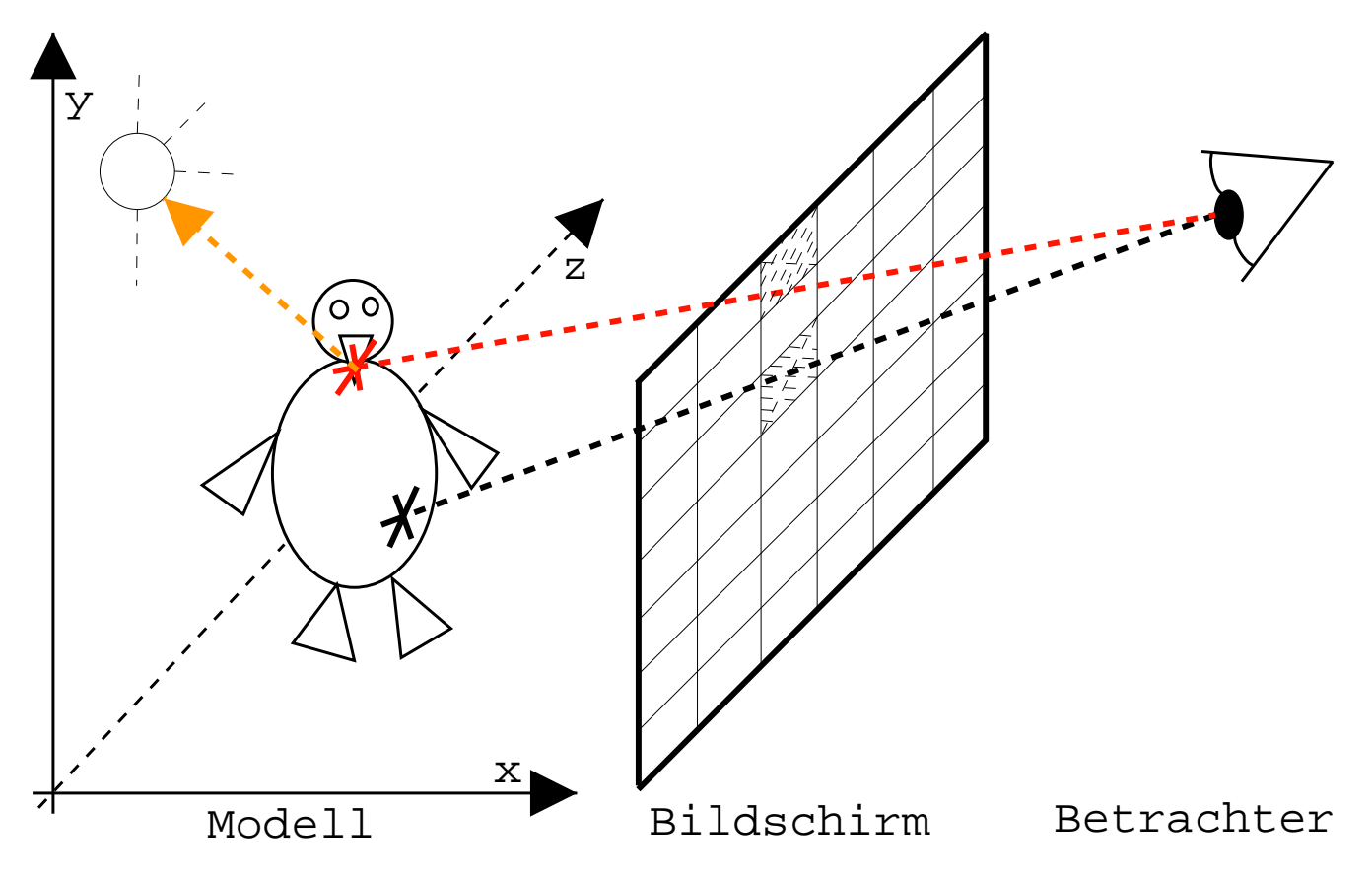

#### Raytracing – Algorithmus

farbe raytrace (strahl) { objekt, schnittpunkt = suche\_objekt (strahl); if (objekt == 0) farbe = hintergrund; else farbe = berechen\_farbe (strahl, schnittpunkt, objekt, lichtquelle); return (farbe); }

#### Raytracing – Algorithmus

- suche\_objekt() ist für Szenen mit vielen Objekten nicht trivial
- berechen farbe() muß wiederum raytrace() aufrufen – mehrfache Reflexionen und Brechungen
- berechen farbe() muß auch für jede Lichtquelle einmal aufgerufen werden

## Raytracing – Algorithmus

- zusätzliche Berechnungen für Schatten: wenn ein Strahl auf ein Objekt trifft, muß geprüft werden, ob von dortaus die Lichtquelle direkt erreichbar ist oder nicht
- falls nich  $\rightarrow$  der Punkt liegt in einem Schattenbereich
- Schattenbereiche gibt es oftmals viele

# Warum Cluster?

- ein Bild in der Auflösung 1024 x 768 hat 786432 Bildpunkte
- für jeden Bildpunkt müssen ca. 10 Teilstrahlen verfolgt werden
- einen Bildpunkt zu berechnen kostet auf moderner Technik im Schnitt ca. 1/10.000 s, ein Bild dementsprechend ca. 80 s

## Warum Cluster?

• wir wollen einen Film berechnen, der ca.

5 Minuten läuft

- dazu brauchen wir 7500 Einzelbilder. . . das macht ca. 200 Stunden Rechenzeit für einen PC
- außerdem kühlt die Halle hier so schnell aus

$$
; -))
$$

#### Danke für die Aufmerksamkeit.

#### Quellen

- Carsten Fuchs: Amiga Reflections, M&T, 1989
- Toni Lama: 3D-Welten, Carl Hanser Verlag, 2004
- PovRAY-Website: <http://www.povray.com>